# **Youtube Movie To Mpeg Mixer 1652**

**Amit Konar,Aruna Chakraborty**

Digital Video For Dummies Keith Underdahl, 2006-09-30 So you have a camcorder and visions of being the next Spielberg. But how do you progress from shooting so-so footage to showing your own finished movie? Digital Video For Dummies, 4th Edition gives you the know-how and the show-how! Find out how to shoot and edit great movies, using iMovie, Windows Movie Maker, or Adobe Premiere Elements to add the finishing touches like special effects and your own soundtrack. With the latest information and lots of illustrations and screen shots, this friendly guide walks you through: Getting your computer ready to work with digital video (complete with information about FireWire) Choosing a camcorder, including features to look for and features that are useless Digitizing old VHS videotapes to preserve memories Purchasing other movie making gear, including audio and lighting equipment Shooting better video, with tips on lighting, panning, using the zoom, and recording better audio Creating your own sound effects such as footsteps, bones breaking, fire, thunder, insects buzzing, and more Capturing digital video using iMovie, Windows Movie Marker, or Premiere Elements Editing, including understanding timecode, organizing and previewing clips, and assembling clips in Storyboard and Timeline Adding transitions, titles, and special effects Importing and integrating video from phones and digital cameras Using audio rubberbands in iMovie, Premiere Elements, and other editing programs Adding narration, importing and working with CD audio, and adding a music soundtrack Keith Underdahl has extensive professional video production experience developing kiosk and marketing videos for Ages Software. Realizing that you'll want to polish and premiere your movie, he includes information on: More advanced video editing, including animating video clips, improving light and color, compositing video (bluescreen or greenscreen), and more 13 categories of video effects, ranging from blur and sharpen to transform Working with still photos and graphics Sharing your video online using QuickTime (/QT), RealMedia (.RM), or Windows Media Video (.WMV) Making tapes or burning DVDs in 9 steps With a handy cheat sheet of keyboard shortcuts, a chart comparing 10 video editing programs, a glossary, and more, with this guide you'll soon be saying "Lights, camera, action" and producing your own movie attraction.

 Recent Trends in Image Processing and Pattern Recognition K. C. Santosh,Bharti Gawali,2021-03-22 This two-volume set constitutes the refereed proceedings of the Third International Conference on Recent Trends in Image Processing and Pattern Recognition (RTIP2R) 2020, held in Aurangabad, India, in January 2020. The 78 revised full papers presented were carefully reviewed and selected from 329 submissions. The papers are organized in topical sections in the two volumes. Part

I: Computer vision and applications; Data science and machine learning; Document understanding and Recognition. Part II: Healthcare informatics and medical imaging; Image analysis and recognition; Signal processing and pattern recognition; Image and signal processing in Agriculture.

 **Soft Computing and Signal Processing** V. Sivakumar Reddy,V. Kamakshi Prasad,Jiacun Wang,K. T. V. Reddy,2021-07-23 This book presents selected research papers on current developments in the fields of soft computing and signal processing from the Third International Conference on Soft Computing and Signal Processing (ICSCSP 2020). The book covers topics such as soft sets, rough sets, fuzzy logic, neural networks, genetic algorithms and machine learning and discusses various aspects of these topics, e.g., technological considerations, product implementation and application issues.

 **Speech Enhancement** Shoji Makino,Jingdong Chen,2005-03-17 We live in a noisy world! In all applications (telecommunications, hands-free communications, recording, human-machine interfaces, etc) that require at least one microphone, the signal of interest is usually contaminated by noise and reverberation. As a result, the microphone signal has to be cleaned with digital signal processing tools before it is played out, transmitted, or stored. This book is about speech enhancement. Different wellknown and state-of-the-art methods for noise reduction, with one or multiple microphones, are discussed. By speech enhancement, we mean not only noise reduction but also dereverberation and separation of independent signals. These topics are also covered in this book. However, the general emphasis is on noise reduction because of the large number of applications that can benefit from this technology. The goal of this book is to provide a strong reference for researchers, engineers, and graduate students who are interested in the problem of signal and speech enhancement. To do so, we invited well-known experts to contribute chapters covering the state of the art in this focused field.

 **Big Data Analytics** Ladjel Bellatreche,Vikram Goyal,Hamido Fujita,Anirban Mondal,P. Krishna Reddy,2021-01-02 This book constitutes the proceedings of the 8th International Conference on Big Data Analytics, BDA 2020, which took place during December 15-18, 2020, in Sonepat, India. The 11 full and 3 short papers included in this volume were carefully reviewed and selected from 48 submissions; the book also contains 4 invited and 3 tutorial papers. The contributions were organized in topical sections named as follows: data science systems; data science architectures; big data analytics in healthcare; information interchange of Web data resources; and business analytics.

 **Fundamentals of Telemedicine and Telehealth** Shashi Gogia,2019-10-27 Fundamentals of Telemedicine and Telehealth provides an overview on the use of information and communication technologies (ICTs) to solve health problems, especially for people living in remote and underserviced areas. With the advent of new technologies and improvement of internet connectivity, telehealth has become a new subject requiring a new understanding of IT devices and how to utilize them to fulfill health needs. The book discusses topics such as digitizing patient information, technology requirements, existing resources, planning for telehealth projects, and primary care and specialized applications. Additionally, it discusses the use of telemedicine for patient empowerment and telecare in remote locations. Authored by IMIA Telehealth working group, this book is a valuable source for graduate students, healthcare workers, researchers and clinicians interested in using telehealth as part of their practice or research. Presents components of healthcare that can be benefitted from remote access and when to rely on them Explains the current technologies and tools and how to put them to effective use in daily healthcare Provides legal provisions for telehealth implementation, discussing the risks of remote healthcare provision and cross border care

Dick Smith's Fun Way Into Electronics 2 Dick Smith,1980

Joint Source-channel Video Transmission Fan Zhai, Aggelos Katsaggelos, 2007 Examines the problem of joint source-channel video transmission - the joint optimal allocation of resources at the application layer and the other network layers, such as data rate adaptation, channel coding, power adaptation in wireless networks, quality of service (QoS) support from the network, and packet scheduling, for efficient video transmission.

 **Multimodal Processing and Interaction** Petros Maragos,Alexandros Potamianos,Patrick Gros,2008-12-16 This volume presents high quality, state-of-the-art research ideas and results from theoretic, algorithmic and application viewpoints. It contains contributions by leading experts in the obsequious scientific and technological field of multimedia. The book specifically focuses on interaction with multimedia content with special emphasis on multimodal interfaces for accessing multimedia information. The book is designed for a professional audience composed of practitioners and researchers in industry. It is also suitable for advanced-level students in computer science.

 High Efficiency Video Coding (HEVC) Vivienne Sze,Madhukar Budagavi,Gary J. Sullivan,2014-08-23 This book provides developers, engineers, researchers and students with detailed knowledge about the High Efficiency Video Coding (HEVC) standard. HEVC is the successor to the widely successful H.264/AVC video compression standard, and it provides around twice as much compression as H.264/AVC for the same level of quality. The applications for HEVC will not only cover the space of the well-known current uses and capabilities of digital video – they will also include the

deployment of new services and the delivery of enhanced video quality, such as ultra-high-definition television (UHDTV) and video with higher dynamic range, wider range of representable color, and greater representation precision than what is typically found today. HEVC is the next major generation of video coding design – a flexible, reliable and robust solution that will support the next decade of video applications and ease the burden of video on world-wide network traffic. This book provides a detailed explanation of the various parts of the standard, insight into how it was developed, and indepth discussion of algorithms and architectures for its implementation.

 **Deep Learning** Andrew Glassner,2021-06-22 A richly-illustrated, full-color introduction to deep learning that offers visual and conceptual explanations instead of equations. You'll learn how to use key deep learning algorithms without the need for complex math. Ever since computers began beating us at chess, they've been getting better at a wide range of human activities, from writing songs and generating news articles to helping doctors provide healthcare. Deep learning is the source of many of these breakthroughs, and its remarkable ability to find patterns hiding in data has made it the fastest growing field in artificial intelligence (AI). Digital assistants on our phones use deep learning to understand and respond intelligently to voice commands; automotive systems use it to safely navigate road hazards; online platforms use it to deliver personalized suggestions for movies and books - the possibilities are endless. Deep Learning: A Visual Approach is for anyone who wants to understand this fascinating field in depth, but without any of the advanced math and programming usually required to grasp its internals. If you want to know how these tools work, and use them yourself, the answers are all within these pages. And, if you're ready to write your own programs, there are also plenty of supplemental Python notebooks in the accompanying Github repository to get you going. The book's conversational style, extensive color illustrations, illuminating analogies, and real-world examples expertly explain the key concepts in deep learning, including: • How text generators create novel stories and articles • How deep learning systems learn to play and win at human games • How image classification systems identify objects or people in a photo • How to think about probabilities in a way that's useful to everyday life • How to use the machine learning techniques that form the core of modern AI Intellectual adventurers of all kinds can use the powerful ideas covered in Deep Learning: A Visual Approach to build intelligent systems that help us better understand the world and everyone who lives in it. It's the future of AI, and this book allows you to fully envision it. Full Color Illustrations

 Emotion Recognition Amit Konar,Aruna Chakraborty,2015-01-27 A timely book containing foundations and current research directions on emotion recognition by facial expression, voice, gesture

and biopotential signals This book provides a comprehensive examination of the research methodology of different modalities of emotion recognition. Key topics of discussion include facial expression, voice and biopotential signal-based emotion recognition. Special emphasis is given to feature selection, feature reduction, classifier design and multi-modal fusion to improve performance of emotionclassifiers. Written by several experts, the book includes several tools and techniques, including dynamic Bayesian networks, neural nets, hidden Markov model, rough sets, type-2 fuzzy sets, support vector machines and their applications in emotion recognition by different modalities. The book ends with a discussion on emotion recognition in automotive fields to determine stress and anger of the drivers, responsible for degradation of their performance and driving-ability. There is an increasing demand of emotion recognition in diverse fields, including psycho-therapy, bio-medicine and security in government, public and private agencies. The importance of emotion recognition has been given priority by industries including Hewlett Packard in the design and development of the next generation human-computer interface (HCI) systems. Emotion Recognition: A Pattern Analysis Approach would be of great interest to researchers, graduate students and practitioners, as the book Offers both foundations and advances on emotion recognition in a single volume Provides a thorough and insightful introduction to the subject by utilizing computational tools of diverse domains Inspires young researchers to prepare themselves for their own research Demonstrates direction of future research through new technologies, such as Microsoft Kinect, EEG systems etc.

 Rate-Distortion Based Video Compression Guido M. Schuster,Aggelos Katsaggelos,2013-03-09 One of the most intriguing problems in video processing is the removal of the redundancy or the compression of a video signal. There are a large number of applications which depend on video compression. Data compression represents the enabling technology behind the multimedia and digital television revolution. In motion compensated lossy video compression the original video sequence is first split into three new sources of information, segmentation, motion and residual error. These three information sources are then quantized, leading to a reduced rate for their representation but also to a distorted reconstructed video sequence. After the decomposition of the original source into segmentation, mo tion and residual error information is decided, the key remaining problem is the allocation of the available bits into these three sources of information. In this monograph a theory is developed which provides a solution to this fundamental bit allocation problem. It can be applied to all quad-tree-based motion com pensated video coders which use a first order differential pulse code modulation (DPCM) scheme for the encoding of the displacement vector field (DVF) and a block-based

*6*

transform scheme for the encoding of the displaced frame differ ence (DFD). An optimal motion estimator which results in the smallest DFD energy for a given bit rate for the encoding of the DVF is also a result of this theory. Such a motion estimator is used to formulate a motion compensated interpolation scheme which incorporates a global smoothness constraint for the DVF.

 Video Compression Handbook Andy Beach,Aaron Owen,2018-06-27 Video compression is not a new process; however, it is forever evolving. New standards, codecs, and ways of getting the job done are continually being created. Newcomers to video compression and seasoned veterans alike need to know how to harness the tools and use them for specific workflows for broadcast, the Web, Blu-rays, set-top boxes, digital cinema, and mobile devices. Here to guide you through the multitude of formats and confusing array of specifications, Andy Beach and Aaron Owen use a practical, straightforward approach to explaining video compression. After covering the fundamentals of audio and video compression, they explore the current applications for encoding, discuss the common workflows associated with each, and then look at the most common delivery platforms. The book includes examples from the authors' projects as well as recipes that offer a way to define some of the best practices of video compression today. This invaluable resource gives you: proven techniques for delivering video online, or via disc or other devices. clear, straightforward explanations that cut through the jargon. step-by-step instructions for using a wide variety of encoding tools. workflow tips for performing either stand-alone or batch compressions. insight and advice from top compression professionals sprinkled throughout.

 **Tricks of the Podcasting Masters** Rob Walch,Mur Lafferty,2006-05-22 Have you figured out the basics of making a podcast, but now want to make a great podcast, and possibly make some money? Tricks of the Podcasting Masters holds the answers to questions such as: How do I interact with listeners and get them to come back next week? How do I conduct a great interview over the phone? How do I attract sponsors? How do I stay motivated? The authors share their experiences with the 'casts they've produced regularly since podcasting began, including podCast411 and Geek Fu Action Grip, and draw from more than 100 interviews with podcasting's stars. With this book, you will be able to take your craft to the next level and create a business around your podcasts.

 Moon-face and Other Stories Jack London,1906 JACK LONDON (1876-1916), American novelist, born in San Francisco, the son of an itinerant astrologer and a spiritualist mother. He grew up in poverty, scratching a living in various legal and illegal ways -robbing the oyster beds, working in a canning factory and a jute mill, serving aged 17 as a common sailor, and taking part in the Klondike

gold rush of 1897. This various experience provided the material for his works, and made him a socialist. The son of the Wolf (1900), the first of his collections of tales, is based upon life in the Far North, as is the book that brought him recognition, The Call of the Wild (1903), which tells the story of the dog Buck, who, after his master  $\Box$ s death, is lured back to the primitive world to lead a wolf pack. Many other tales of struggle, travel, and adventure followed, including The Sea-Wolf (1904), White Fang (1906), South Sea Tales (1911), and Jerry of the South Seas (1917). One of London  $\mathop{\hbox{\rm L}}\nolimits$ s most interesting novels is the semi-autobiographical Martin Eden (1909). He also wrote socialist treatises, autobiographical essays, and a good deal of journalism.

 **Nature and History in Modern Italy** Marco Armiero,Marcus Hall,2010-08-31 Marco Armiero is Senior Researcher at the Italian National Research Council and Marie Curie Fellow at the Institute of Environmental Sciences and Technologies, Universitat Aut(noma de Barcelona. He has published extensively on-Italian environmental history and edited Views from the South: Environmental Stories from the Mediterranean World. --

\$30 Film School Michael Wareham Dean, 2006 Filmmaking is entering a new era. Mini-DV filmmaking is the new folk music, the new punk rock, the new medium in which anyone can tell their story. \$30 Dollar Film School, Second Edition is an alternative to spending four years and a hundredthousand dollars to learn the filmmaking trade. It is influenced by punk rock's Do-it-Yourself spirit of just learning the basics and then jumping up on a stage and making a point; and by the essence of the American work ethic. This new edition of the bestselling title includes new, improved, and updated chapters on video and audio editing, plus a companion DVD-Rom loaded with movies, shorts, and trailers from graduates of the first edition.

 Commerce:Multiple Choice Questions Bal Krishan,D.R. Gupta,S.S. Narta,2003 Perspectives in Fluid Dynamics G. K. Batchelor,H. K. Moffatt,M. G. Worster,2003 Paperback edition of text on fluid dynamics for graduate students and specialists alike.

Unveiling the Energy of Verbal Art: An Emotional Sojourn through **Youtube Movie To Mpeg Mixer 1652**

In some sort of inundated with monitors and the cacophony of instantaneous connection, the profound energy and mental resonance of verbal artistry frequently diminish into obscurity, eclipsed by the continuous barrage of noise and distractions. However, set within the musical pages of **Youtube Movie** **To Mpeg Mixer 1652**, a captivating work of fictional elegance that pulses with natural feelings, lies an remarkable journey waiting to be embarked upon. Composed by a virtuoso wordsmith, that mesmerizing opus manuals visitors on a mental odyssey, delicately exposing the latent potential and profound influence stuck within the elaborate web of language. Within the heart-wrenching expanse of the evocative evaluation, we will embark upon an introspective exploration of the book is main subjects, dissect their interesting publishing fashion, and immerse ourselves in the indelible impression it leaves upon the depths of readers souls.

### **Table of Contents Youtube Movie To Mpeg Mixer 1652**

- 1. Understanding the eBook Youtube Movie To Mpeg Mixer 1652
	- The Rise of Digital Reading Youtube Movie To Mpeg Mixer 1652
	- Advantages of eBooks Over Traditional Books
- 2. Identifying Youtube Movie To Mpeg Mixer 1652
	- Exploring Different Genres
	- Considering Fiction vs. Non-Fiction
	- Determining Your Reading Goals
- 3. Choosing the Right eBook Platform
	- Popular eBook Platforms
	- Features to Look for in an Youtube Movie To Mpeg Mixer 1652
	- User-Friendly Interface
- 4. Exploring eBook Recommendations from Youtube Movie To Mpeg Mixer 1652
	- Personalized Recommendations
	- Youtube Movie To Mpeg Mixer 1652

User Reviews and Ratings

- Youtube Movie To Mpeg Mixer 1652 and Bestseller Lists
- 5. Accessing Youtube Movie To Mpeg Mixer 1652 Free and Paid eBooks
	- Youtube Movie To Mpeg Mixer 1652 Public Domain eBooks
	- Youtube Movie To Mpeg Mixer 1652 eBook Subscription Services
	- Youtube Movie To Mpeg Mixer 1652 Budget-Friendly Options
- 6. Navigating Youtube Movie To Mpeg Mixer 1652 eBook Formats
	- o ePub, PDF, MOBI, and More
	- Youtube Movie To Mpeg Mixer 1652 Compatibility with Devices
	- Youtube Movie To Mpeg Mixer 1652 Enhanced eBook Features
- 7. Enhancing Your Reading Experience
	- Adjustable Fonts and Text Sizes of Youtube Movie To Mpeg Mixer 1652
	- Highlighting and Note-Taking Youtube Movie To Mpeg Mixer 1652
- Interactive Elements Youtube Movie To Mpeg Mixer 1652
- 8. Staying Engaged with Youtube Movie To Mpeg Mixer 1652
	- Joining Online Reading Communities
	- Participating in Virtual Book Clubs
	- Following Authors and Publishers Youtube Movie To Mpeg Mixer 1652
- 9. Balancing eBooks and Physical Books Youtube Movie To Mpeg Mixer 1652
	- Benefits of a Digital Library
	- Creating a Diverse Reading Collection Youtube Movie To Mpeg Mixer 1652
- 10. Overcoming Reading Challenges
	- o Dealing with Digital Eye Strain
	- Minimizing Distractions
	- Managing Screen Time
- 11. Cultivating a Reading Routine Youtube Movie To Mpeg Mixer 1652
	- Setting Reading Goals Youtube Movie To Mpeg Mixer 1652
	- Carving Out Dedicated Reading Time
- 12. Sourcing Reliable Information of Youtube Movie To Mpeg Mixer 1652
	- Fact-Checking eBook Content of Youtube Movie To Mpeg Mixer 1652
	- Distinguishing Credible Sources
- 13. Promoting Lifelong Learning
	- Utilizing eBooks for Skill Development
	- Exploring Educational eBooks
- 14. Embracing eBook Trends
	- o Integration of Multimedia Elements
	- o Interactive and Gamified eBooks

#### **Youtube Movie To Mpeg Mixer 1652 Introduction**

In todays digital age, the availability of Youtube Movie To Mpeg Mixer 1652 books and manuals for download has revolutionized the way we access information. Gone are the days of physically flipping through pages and carrying heavy textbooks or manuals. With just a few clicks, we can now access a wealth of knowledge from the comfort of our own homes or on the go. This article will explore the advantages of Youtube Movie To Mpeg Mixer 1652 books and manuals for download, along with some popular platforms that offer these resources. One of the significant advantages of Youtube Movie To Mpeg Mixer 1652 books and manuals for download is the cost-saving aspect. Traditional books and manuals can be costly, especially if you need to purchase several of them for educational or professional purposes. By accessing Youtube Movie To Mpeg Mixer 1652 versions, you eliminate the need to spend money on physical copies. This not only saves you money but also reduces the environmental impact associated with book production and transportation. Furthermore, Youtube Movie To Mpeg Mixer 1652 books and manuals for download are incredibly convenient. With just a computer or smartphone and an

internet connection, you can access a vast library of resources on any subject imaginable. Whether youre a student looking for textbooks, a professional seeking industry-specific manuals, or someone interested in self-improvement, these digital resources provide an efficient and accessible means of acquiring knowledge. Moreover, PDF books and manuals offer a range of benefits compared to other digital formats. PDF files are designed to retain their formatting regardless of the device used to open them. This ensures that the content appears exactly as intended by the author, with no loss of formatting or missing graphics. Additionally, PDF files can be easily annotated, bookmarked, and searched for specific terms, making them highly practical for studying or referencing. When it comes to accessing Youtube Movie To Mpeg Mixer 1652 books and manuals, several platforms offer an extensive collection of resources. One such platform is Project Gutenberg, a nonprofit organization that provides over 60,000 free eBooks. These books are primarily in the public domain, meaning they can be freely distributed and downloaded. Project Gutenberg offers a wide range of classic literature, making it an excellent resource for literature enthusiasts. Another popular platform for Youtube Movie To Mpeg Mixer 1652 books and manuals is Open Library. Open Library is an initiative of the Internet Archive, a non-profit organization dedicated to

digitizing cultural artifacts and making them accessible to the public. Open Library hosts millions of books, including both public domain works and contemporary titles. It also allows users to borrow digital copies of certain books for a limited period, similar to a library lending system. Additionally, many universities and educational institutions have their own digital libraries that provide free access to PDF books and manuals. These libraries often offer academic texts, research papers, and technical manuals, making them invaluable resources for students and researchers. Some notable examples include MIT OpenCourseWare, which offers free access to course materials from the Massachusetts Institute of Technology, and the Digital Public Library of America, which provides a vast collection of digitized books and historical documents. In conclusion, Youtube Movie To Mpeg Mixer 1652 books and manuals for download have transformed the way we access information. They provide a cost-effective and convenient means of acquiring knowledge, offering the ability to access a vast library of resources at our fingertips. With platforms like Project Gutenberg, Open Library, and various digital libraries offered by educational institutions, we have access to an ever-expanding collection of books and manuals. Whether for educational, professional, or personal purposes, these digital resources serve as valuable tools for continuous

learning and self-improvement. So why not take advantage of the vast world of Youtube Movie To Mpeg Mixer 1652 books and manuals for download and embark on your journey of knowledge?

## **FAQs About Youtube Movie To Mpeg Mixer 1652 Books**

- 1. Where can I buy Youtube Movie To Mpeg Mixer 1652 books? Bookstores: Physical bookstores like Barnes & Noble, Waterstones, and independent local stores. Online Retailers: Amazon, Book Depository, and various online bookstores offer a wide range of books in physical and digital formats.
- 2. What are the different book formats available? Hardcover: Sturdy and durable, usually more expensive. Paperback: Cheaper, lighter, and more portable than hardcovers. E-books: Digital books available for e-readers like Kindle or software like Apple Books, Kindle, and Google Play Books.
- 3. How do I choose a Youtube Movie To Mpeg Mixer 1652 book to read? Genres: Consider the genre you enjoy (fiction, nonfiction, mystery, sci-fi, etc.).

Recommendations: Ask friends, join book

clubs, or explore online reviews and recommendations. Author: If you like a particular author, you might enjoy more of their work.

- 4. How do I take care of Youtube Movie To Mpeg Mixer 1652 books? Storage: Keep them away from direct sunlight and in a dry environment. Handling: Avoid folding pages, use bookmarks, and handle them with clean hands. Cleaning: Gently dust the covers and pages occasionally.
- 5. Can I borrow books without buying them? Public Libraries: Local libraries offer a wide range of books for borrowing. Book Swaps: Community book exchanges or online platforms where people exchange books.
- 6. How can I track my reading progress or manage my book collection? Book Tracking Apps: Goodreads, LibraryThing, and Book Catalogue are popular apps for tracking your reading progress and managing book collections. Spreadsheets: You can create your own spreadsheet to track books read, ratings, and other details.
- 7. What are Youtube Movie To Mpeg Mixer 1652 audiobooks, and where can I find them? Audiobooks: Audio recordings of books, perfect for listening while commuting or multitasking. Platforms: Audible, LibriVox, and Google Play Books offer a wide selection of audiobooks.
- 8. How do I support authors or the book industry? Buy Books: Purchase books from authors or independent bookstores. Reviews: Leave reviews on platforms like Goodreads or Amazon. Promotion: Share your favorite books on social media or recommend them to friends.
- 9. Are there book clubs or reading communities I can join? Local Clubs: Check for local book clubs in libraries or community centers. Online Communities: Platforms like Goodreads have virtual book clubs and discussion groups.
- 10. Can I read Youtube Movie To Mpeg Mixer 1652 books for free? Public Domain Books: Many classic books are available for free as theyre in the public domain. Free E-books: Some websites offer free e-books legally, like Project Gutenberg or Open Library.

**Youtube Movie To Mpeg Mixer 1652 :**

**teacher toolkit topic the physics classroom** - Mar 03 2022

web parallel circuits objectives 1 to recognize a parallel circuit to distinguish it from a series circuit and to construct and or interpret a schematic diagram of a parallel circuit 2 to compare the values of current and electric potential at various locations inside and

**phet simulations series and parallel circuits answers** - Feb 02 2022

web it will not waste your time put up with me the e book will extremely spread you further business to read just invest little period to admittance this on line statement phet simulations series and parallel circuits answers as skillfully as review them wherever you are now physics for scientists and engineers volume 2 raymond a serway phet combined series and parallel key course hero - Feb 14 2023

web combined series and parallel lab instructions construct each of the circuits below using the phet circuit simulation each light bulb resistor is 10  $\Box$  by default the battery has a potential difference of 9 v by default complete the rvip charts mathematically and check your answers with the non contact ammeter and voltmeter then **virtual lab series circuit phet interactive simulations** - Jan 01 2022 web explain basic electricity relationships in series and parallel circuits use an ammeter and voltmeter to take readings in circuits provide reasoning to explain the measurements and relationships in circuits build circuits from schematic drawings determine if common objects are conductors or insulators **circuit phet lab answers answers for 2023 exams** - Jul 19 2023 web lab 6 combination of series and parallel circuits using ph studocu circuit 3 2 lab 6 combination of series and parallel circuit using

phet simulation tool objective learn to build up a

combination of series and parallel circuit with three resisters

**lab 6 combination of series and parallel circuit chegg com** - Jul 07 2022 web learn to build up a combination of series and parallel circuit with three resisters 2 use phet

interactive simulation tool circuit construction kit ac prototype to build the circuits and verify ohm s law theory combination of series and parallel circuit show transcribed image text expert answer transcribed image text

**series and parallel circuits basics phet answers** - Apr 16 2023

web jul 26 2018 one of the best ways to understand series and parallel circuits is by using the free online simulation tool phet answers this interactive program takes users through a comprehensive introduction to the concepts of series and parallel circuits as well as creating and evaluating circuit designs

**series and parallel circuits basics phet answer key** - Sep 09 2022

web aug 28 2021 series and parallel circuits basics phet answer key phet is a program designed to help students learn about electricity and electronics it includes a variety of interactive tools including a wiring diagram tool the wiring diagram tool can be used to draw and analyze series and parallel circuits circuit construction kit dc virtual lab series circuit phet - May 05 2022

web series circuit parallel circuit ohm s law kirchoff s law description do you like circuit construction kit dc but want to use only in line ammeters this is the sim for you experiment with an electronics kit build circuits with solved series and parallel circuits open interactive - Jun 06 2022 web question series and parallel circuits open interactive simulation construction kit dc phet colorado edu sims html circuit construction kit dc latest circuit construction kit dc en html a construct a circuit containing 5 12 10 12 15 12 resistors in series as shown below **simple series and parallel circuit comparison phet contribution** - Jun 18 2023 web dec 10 2020 founded in 2002 by nobel laureate carl wieman the phet interactive simulations project at the university of colorado boulder creates free interactive math and science simulations phet sims are based on extensive education a 0 research a and engage students through an intuitive game like environment where students learn solved series and parallel circuits simulation open the phet chegg - Dec 12 2022

web question series and parallel circuits simulation open the phet simulation circuit construction kit 1 cells drag out three individual cells measure the voltage across each one individually and record the value then connect the cells in series to make a battery and record the

#### values

**series circuit parallel circuit phet interactive simulations** - Aug 20 2023

web explore basic electricity relationships explain basic electricity relationships in series and parallel circuits use an ammeter and voltmeter to take readings in circuits provide reasoning to explain the measurements and relationships in circuits build circuits from schematic drawings determine if common objects are conductors or insulators building series parallel circuits with phet simulations - May 17 2023

web jan 21 2021 this video shows you how to build and investigate series and parallel circuits with the circuit construction kit dc html 5 simulation from phet interactive simulations check all

series and parallel circuits basics phet answer key - Oct 10 2022

web apr 19 2021 in conclusion the phet answer key is an invaluable tool for anyone trying to understand the basics of series and parallel circuits it provides a wealth of information about the behavior of different arrangements of components and allows users to quickly and easily diagnose any problems that may arise with the help of a phet answer key

**lab 6 combination of series and parallel circuits using ph et** - Apr 04 2022 web lab 6 combination of series and parallel

circuit using phet simulation tool objective 1 learn

to build up a combination of series and parallel circuit with three resisters 2 use phet interactive simulation tool circuit construction kit ac prototype to build the circuits and verify ohm s law theory combination of series and parallel circuit series and parallel circuits phet lab answers answers for - Jan 13 2023 web phet simulations circuits answer key pdf free download at this point this pdf book provide series and parallel circuits basics phet answers guide to download free phet interactive simulations circuit **series parallel circuits phet lab doc course hero** - Aug 08 2022 web phet simulation series circuits parallel circuits part i series circuits problem what are the electric potential and current relationships in series circuits procedure 1 set up the series circuit shown in the diagram series and parallel circuits phet contribution - Mar 15 2023 web feb 15 2010 series and parallel circuits description this is a good review of concepts pertaining to current and voltage in series and parallel circuits yet an introduction to power in circuits subject physics level high school type lab duration 30 minutes answers included no language english electric circuits simulation physics tutor online - Nov 11 2022 web electric circuits simulation phet activity

*15*

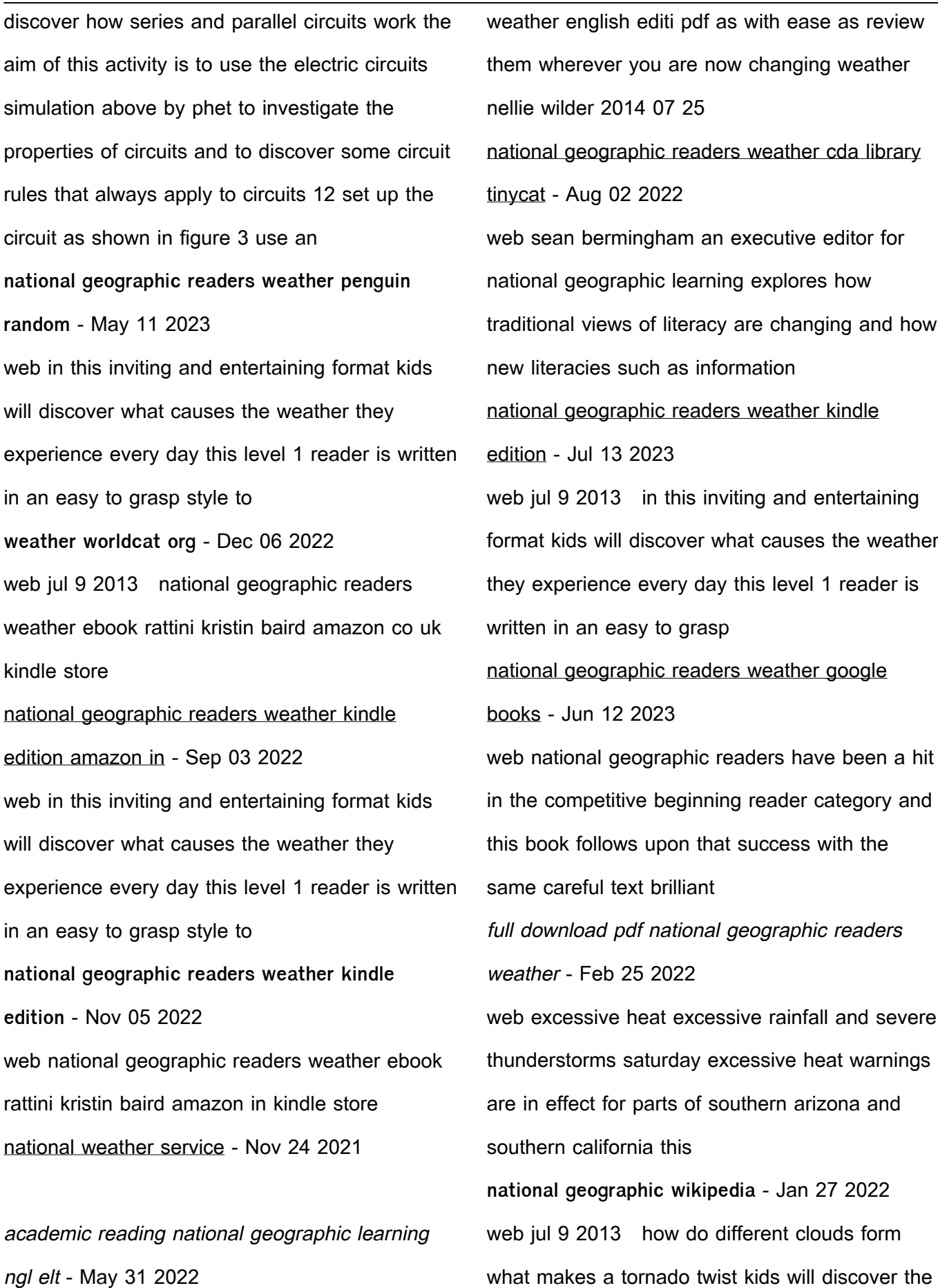

answers to these questions and more in this

web line publication national geographic readers

colorful photo packed book in this **national geographic readers weather english editi pdf miriam** - Mar 29 2022 web national geographic readers weather english editi is available in our digital library an online access to it is set as public so you can get it instantly our book servers hosts in **national geographic readers weather amazon com** - Aug 14 2023 web jul 9 2013 national geographic readers weather rattini kristin baird on amazon com free shipping on qualifying offers national geographic readers national geographic readers weather english editi

- Dec 26 2021

## national geographic readers weather book by

kristin - Mar 09 2023

web jul 9 2013 how do different clouds form what makes a tornado twist kids will discover the answers to these questions and more in this colorful photo packed book in this predict the weather national geographic kids - Apr

29 2022

web many e book writers sell only a certain quantity of each plr ebook so as to not flood the market along with the very same product or service and lower its value national **national geographic readers weather amazon ca** - Jan 07 2023 web summary national geographic primary

readers is a high interest series of beginning reading books that have been developed in consultation with education experts the **national geographic readers weather google books** - Oct 24 2021

national geographic readers weather by kristin baird rattini - Jul 01 2022 web listen to a cricket by counting the number of times a cricket chirps you can calculate the temperature here s how count the number of times a cricket chirps in 14 seconds and **national geographic readers weather ebook by** - Oct 04 2022 web national geographic kids 2013 edition illustrated 32 pages description explores the causes of everyday weather phenomena including how clouds form why tornadoes **weather national geographic readers series paperback** - Feb 08 2023 web jul 9 2013 in this inviting and entertaining format kids will discover what causes the weather they experience every day this level 1 reader is written in an easy to grasp **national geographic readers weather penguin random house** - Apr 10 2023 web how s the weather in spring clouds blizzard blizzards hurricanes a party for clouds thunderstorms discover fireworks snow joke biggest baddest book of storms n3 electrotechnology previous question paper

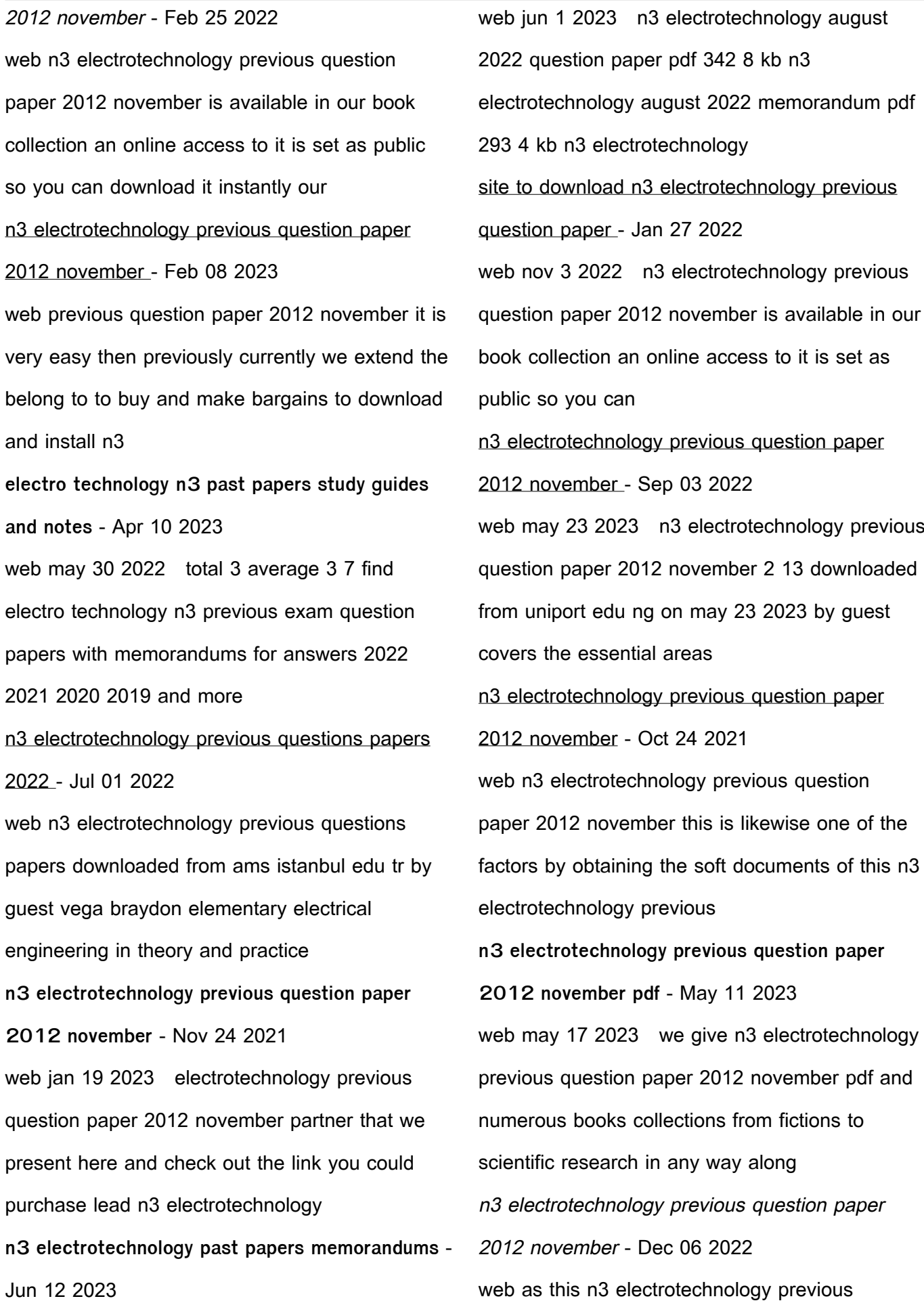

question paper 2012 november pdf it ends happening inborn one of the favored ebook n3 electrotechnology previous question n3 electrotechnology previous question paper 2012 november - Apr 29 2022 web n3 electrotechnology previous question paper 2012 november pdf decoding n3 electrotechnology previous question paper 2012 november pdf revealing the n3 electrotechnology previous question paper 2012 november - May 31 2022 web 2012 november that can be your partner n3 electrotechnology previous question paper previous years solved ctet questions papers paper 1 paper 2 2011 2012 n3 electrotechnology previous question paper 2012 november - Aug 02 2022 web n3 electrotechnology previous question paper 2012 november right here we have countless ebook n3 electrotechnology previous question paper 2012 november n3 electrotechnology previous question paper 2012 november - Mar 29 2022 web webapr 29 2023 n3 electrotechnology previous question paper 2012 november web jun 16 2022 get free n3 electrotechnology previous question paper 2012 november **download free n3 electrotechnology previous question paper** - Mar 09 2023 web aug 2 2023 download free n3 electrotechnology previous question paper 2012 november read pdf free pdf book electrotechnology n3 previous question paper **n3 electrotechnology previous question paper 2012 november** - Oct 04 2022 web previous question paper 2012 november only if you are registered here download and read online n3 electrotechnology previous question paper 2012 november pdf electrotechnology n3 tvet exam papers - Jul 13 2023 web download electrotechnology previous question papers our apps tvet exam electrotechnology n3 download electrotechnology n3 past exam papers and **n3 electrotechnology previous question paper 2012 november** - Jan 07 2023 web n3 electrotechnology previous question paper 2012 november is available in our book collection an online access to it is set as public so you can download it instantly our **electro technology past exam papers and memos mytvet** - Aug 14 2023 web electro technology n3 past exam papers and memos from the year 2015 to the latest paper n3 apr aug nov apr n3 electrotechnology previous question paper 2012 november - Sep 22 2021 web apr 4 2023 this n3 electrotechnology previous question paper 2012 november pdf pdf as one of the most in action sellers here will totally be in the middle of the best

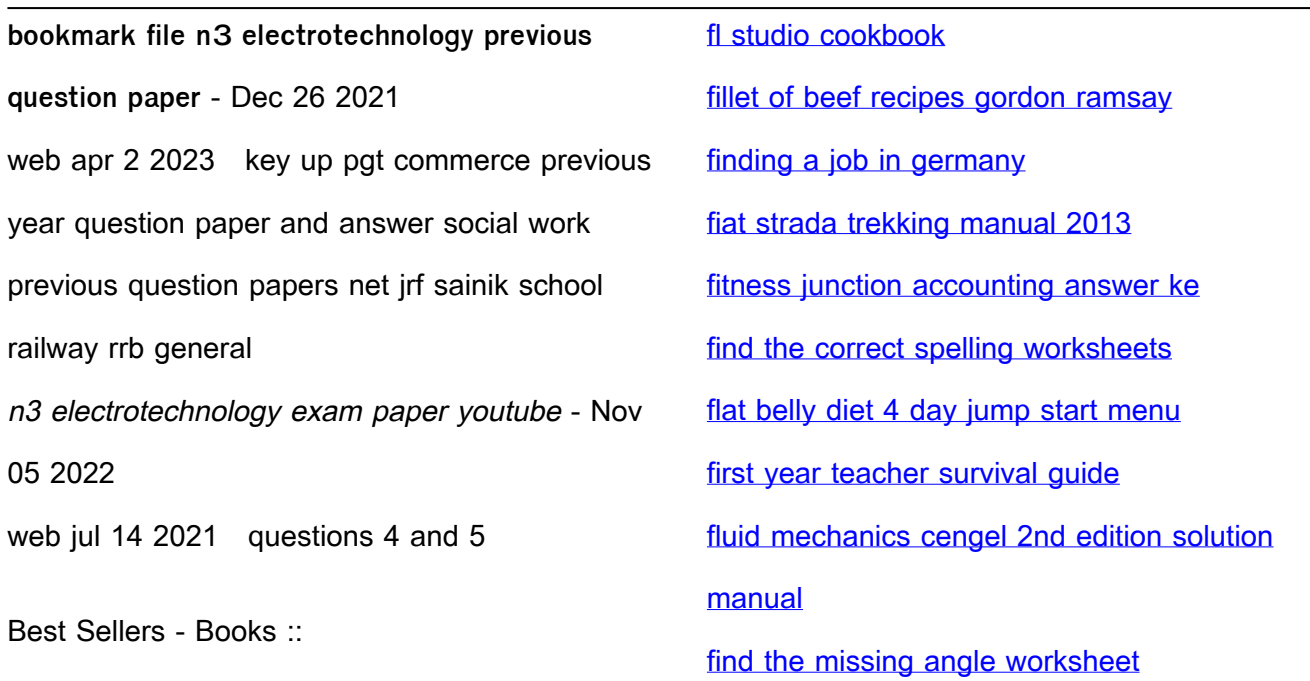